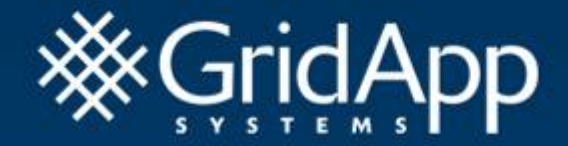

## *Storage Architectures for Oracle RAC*

Matthew Zito, Chief Scientist GridApp Systems

#### Agenda

- Oracle RAC Introduction
- Storage Foundations
- Storage and RAC
- •Raw Devices
- Clustered Filesystems
- •Oracle ASM
- Network File Systems
- Recommended Configuration
- Conclusions/Q&A

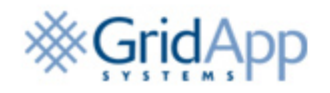

#### Oracle RAC Introduction

- Oracle RAC adoption rates are increasing
- • DBAs have come to grips with:
	- Basic changes
	- OS best practices
- Storage in RAC continues to be complex because:
	- Complex support matrix
	- Multitude of different options
	- Storage typically isn't in a DBA's background

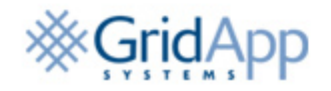

## Storage Foundations

- Traditional database model
	- One server, one set of disks
- Active/passive model
	- N servers,
	- one set of disks

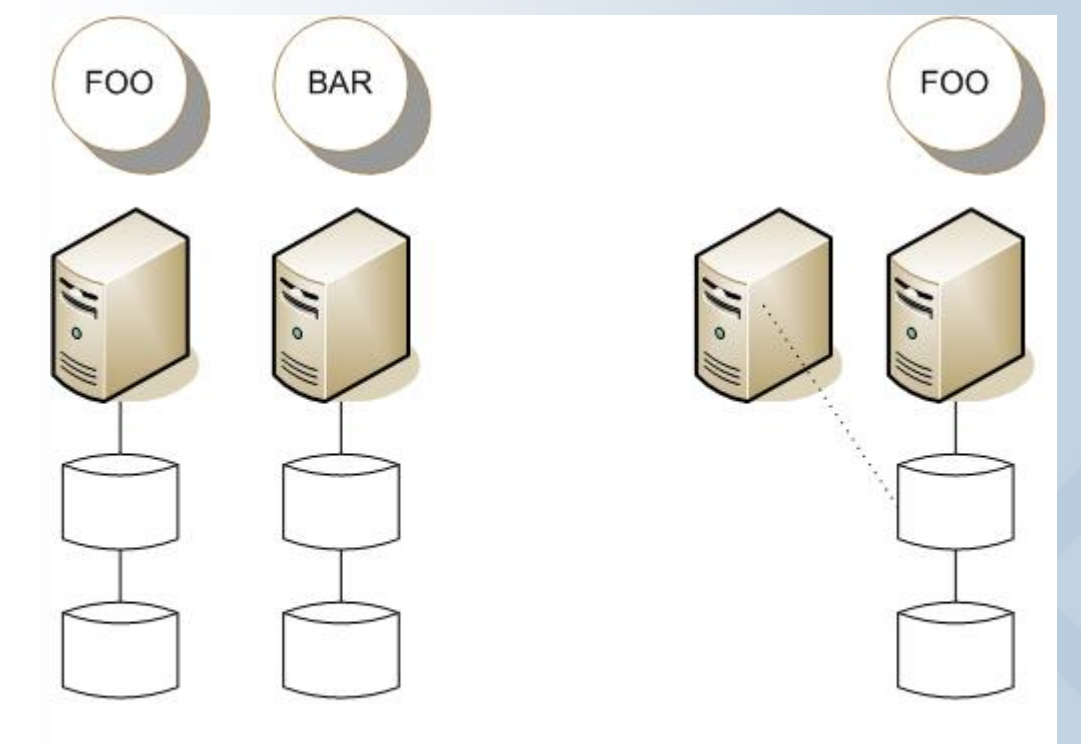

Standalone DB Environment

Active-passive DB Environment

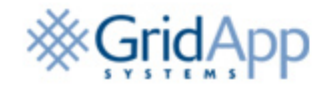

#### Storage Foundations – Oracle RAC

www.gridapp.com

- Oracle RAC requires \*shared\* disk access
- •N servers, all with concurrent access to the storage

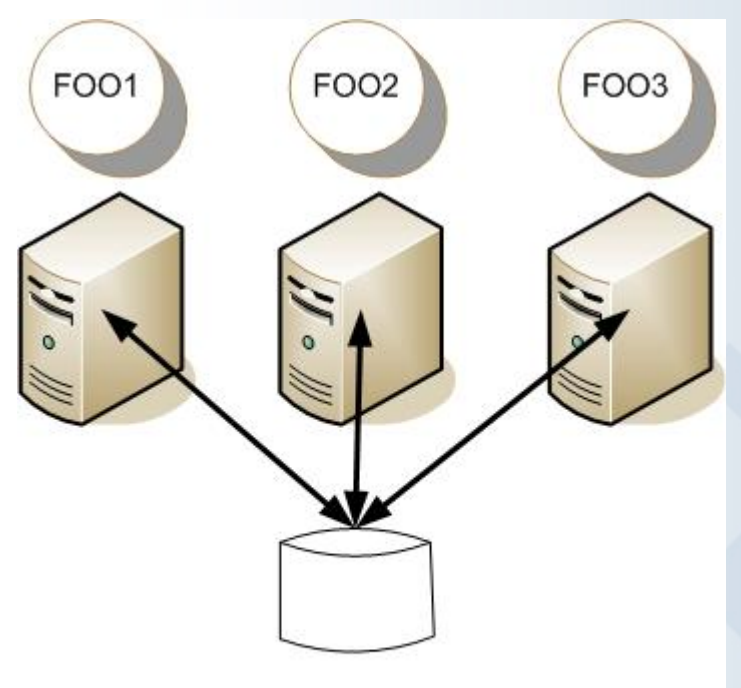

Oracle RAC Environment

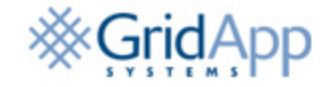

#### Shared Disk Access

- Requires some sort of networked storage
	- iSCSI
	- Fibre Channel/SCSI
	- NFS
- Typical Network Technologies
	- Ethernet
	- Fibre Channel
- Networked Storage
	- Centralized pool
	- Storage admins allocate it out
	- Designed for scale efficiencies
	- Block- or file-based

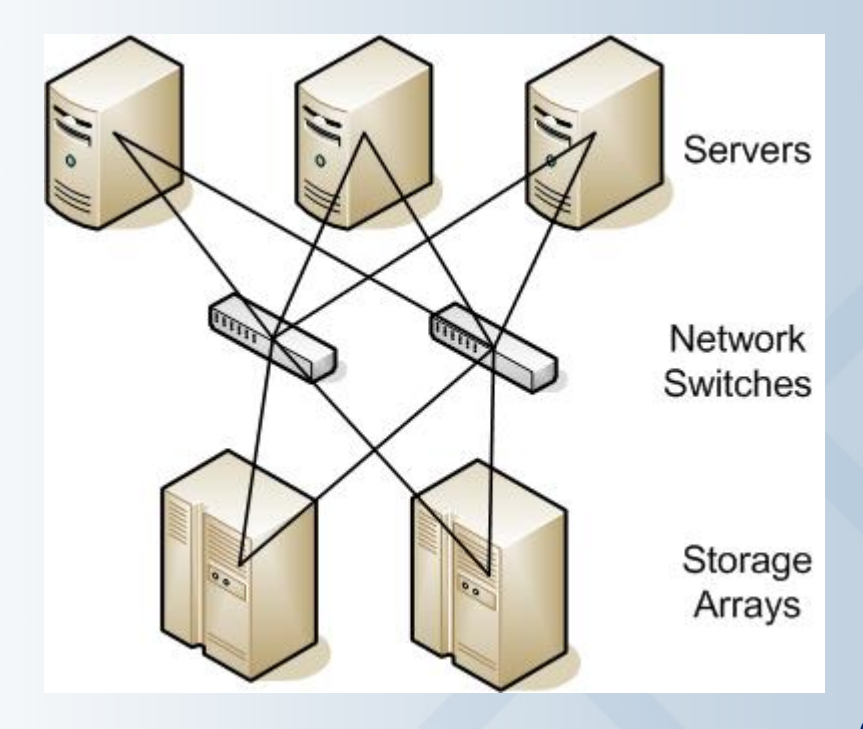

## Block Storage

- Fundamentals
	- Traditional disk devices
	- Operates at a low-level
- • Internals
	- Below the filesystem
	- Basic IO primitives read, write, "how big is the device"
	- Provides a generic way to access block storage, abstracts underlying tech
	- Fibre Channel, SCSI, iSCSI

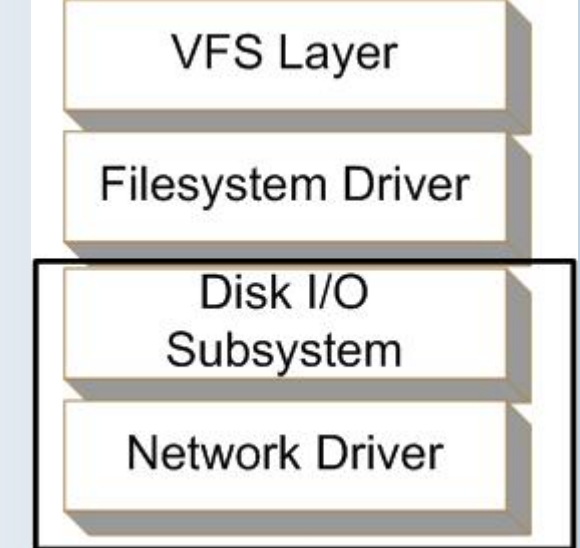

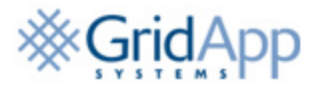

## File-based Storage

- Fundamentals
	- Higher up the stack at an OS level
	- More intelligence resides in the OS
- Internals
	- NFS and CIFS (CIFS not Oracle-supported!)
	- Metadata lives within the protocol
		- Creation, access time
		- File sizes, owners, permissions
	- Much richer set of semantics:
		- opendir, read, write, stat
		- File locking

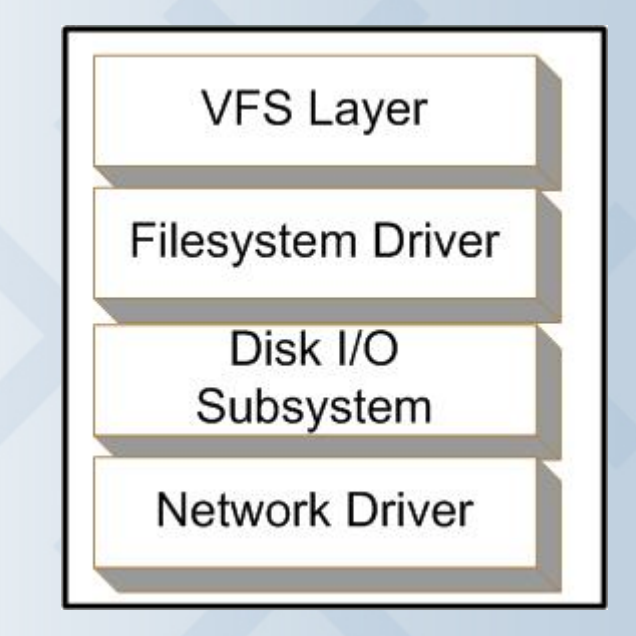

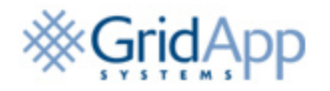

## Storage and RAC

- RAC clusters have access to a shared set of storage
	- problematic because:
	- Not as common a configuration
	- Traditional technologies are not compatible with shared storage access
	- Specialty storage technologies are required
- Four general classes of RAC-suitable solutions for storage on RAC:
	- Raw devices
	- Clustered filesystems
	- ASM
	- NFS

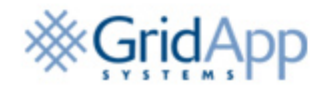

#### Raw Devices

- Fundamentals
	- A disk or partition where all I/O operations to that device bypass any OS-level caches or buffers and are delivered immediately to the driver subsystem
	- Examples: /dev/raw/raw1, /dev/rdsk/c0t0d0s0, /dev/sda1 when opened with O\_DIRECT

**[root@rh44-ma-012 tmp]# raw /dev/raw/raw1 /dev/sda1 /dev/raw/raw1: bound to major 8, minor 1 [root@rh44-ma-012 tmp]# ls -l /dev/sda1 brw-rw---- 1 root disk 8, 1 Jul 7 08:38 /dev/sda1 [root@rh44-ma-012 tmp]# ls -l /dev/raw/raw1 crw-rw---- 1 root disk 162, 1 Sep 8 14:17 /dev/raw/raw1**

- Advantages:
	- Removes double-buffering problem
	- Guaranteed writes
	- Minimal OS overhead from performance perspective

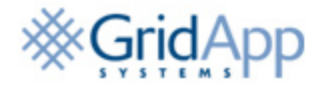

#### Raw Devices - continued

- Disadvantages
	- Oracle treats each raw device or raw partition as one file – can result in many many raw devices required
	- There's no way to get an accurate picture at an OS level of how much disk space is in use – no df, find, ls -l
	- Backup and recovery solutions that do backups at an OS level are unaware of raw devices
	- Can only support database files ocr, voting, dbf files, redo logs, etc.
	- As of 12g, raw devices are no longer supported by **Oracle**

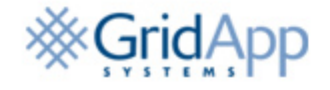

## Clustered Filesystem Basics

- Fundamentals
	- Most familiar environment; resembles the traditional filesystems used in non-RAC environments
	- Emulates a traditional filesystem with extra intelligence to handle shared negotiation of metadata, etc.
- Advantages:
	- Simplified day-to-day administration, all existing tools, scripts work as before
	- Simplified storage configuration
	- Can be used to store non-database files
- Disadvantages:
	- Additional initial configuration complexity
	- Adds another product/solution to the database stack
	- Can add performance overhead

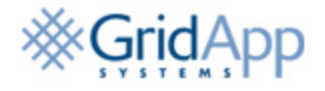

#### Clustered Filesystems & Oracle

- Multitude of Oracle-supported cluster filesystems
	- Specific support matrix
	- ALL CFS solutions require an additional clustering technology to run on the system
- Except for Linux, all of the clustered filesystem options are provided by a third-party vendor
- On Linux, Oracle has written its own CFS, OCFS2 (Oracle Clustered Filesystem version 2)
	- Supports datafiles, ORACLE\_HOME, and general purpose file storage
	- Integrated into the mainline Linux kernel
	- OCFS2 is lacking in online scalability compared to some third-party vendors

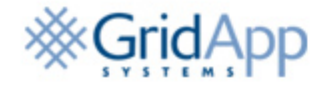

## Clustered Filesystem RAC Configurations

- Shared ORACLE\_HOME:
	- Some CFS architectures support sharing ORACLE\_HOME installs across nodes
	- Reduces total disk space requires, and number of homes to manage across nodes
	- Creates SPOFs and increases patch complexity (impossible to patch one home without patching all)
- Oracle files on CFS:
	- Datafiles, ocr, voting, all on CFS
	- Reduces number of disk devices
	- May run into limitations on the CFS concerning sizing, scaling, etc.
- Logs, admin directories, scripts:
	- Useful to put on a CFS for centralization purposes
	- CDSL an option, but more complex better to name directories based on node name

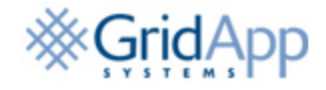

#### Oracle ASM

- ASM is a stripped down Oracle instance or RAC database
- ASM's concept of volume management is very simplistic compared to "traditional" volume managers
	- Disks are grouped together as named "disk groups"
	- Disks can be added to disk groups online
	- No concept of plexes, snapshots, subdisks
- Primary advantages of ASM over raw devices are
	- It removes the "one disk, one datafile" requirement
	- Adds limited support for RAID
- ASM is cross-platform works with all OS vendors on 10g+

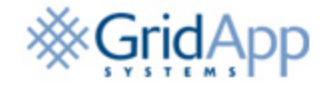

- Oracle 11g Enhancements:
	- Now with ASM mirroring, Oracle does not need to completely rebuild all of the data on that disk if it fails
	- Addition of the "sysasm" group separates out administrative overhead
- Future releases of Oracle are expected to extend the ability of ASM to hold non-database files
- 10g and 11g Standard Edition \*require\* ASM

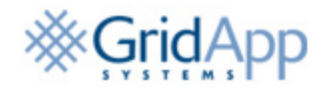

- Network File System (NFS)
	- Started by Sun Microsystems as a generic fileserver solution
	- Originally UNIX-only, some windows support available today
	- In the database world, generally dismissed as slow and unreliable
- In NFS environments, the NFS server or array acts as a CFS, arbitrating access, locks, and metadata updates
	- Think of it like a CFS with the cluster and intelligence running on the storage array
	- Frees the server to focus on driving IO to the storage
	- NFS servers sometimes have additional functional capabilities over traditional block storage arrays

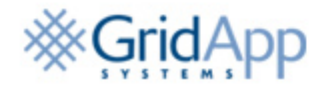

## NFS Continued

- NFS & RAC
	- Looks like a clustered filesystems
	- All database components can live on NFS, but only certain OS and NAS array configurations are supported – check Metalink
	- Specific mount options are required
- Disadvantages:
	- Per MB, NFS storage is often more expensive than Fibre Channel or iSCSI
	- Certain workloads may not scale well on NFS platforms, though most will.

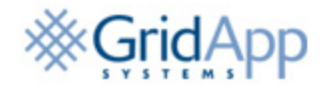

## Recommended Configuration

- Certainly, no one size fits all
- • However, GridApp has seen one configuration consistently offer a blend of manageability, scalability, and performance
- Three core components in use:
	- Local disks of the servers
	- Clustered Filesystem (OCFS2)
	- ASM

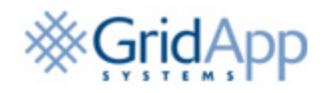

## Recommended Configuration

- Local disks:
	- ORACLE\_HOME separate per-node, and per database
- OCFS2:
	- OCR
	- Voting
	- (optionally) archive\_log\_dest
- ASM:
	- Local disks of the servers
	- Clustered Filesystem
	- ASM

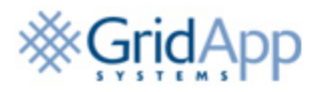

#### Recommended Configuration

- Advantages:
	- Minimum of disk devices required
	- Allows scripts, etc. to be centrally shared
	- ASM provides storage and capacity growth
- Disadvantages:
	- Multiple moving parts
	- Additional complexity

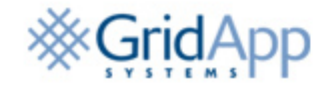

#### Conclusions

- Oracle RAC dramatically increases the infrastructure complexity surrounding its configuration
- With storage, there is a particular concern due to the breadth of options available
- Raw devices, NFS, CFS, and ASM all have particular advantages and disadvantages
- A recommended storage infrastructure uses all of these technologies

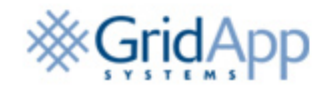

www.gridapp.com

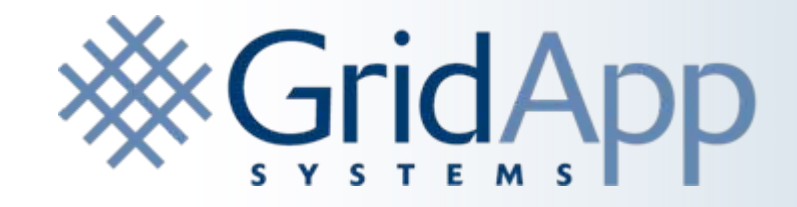

# **Q & A**

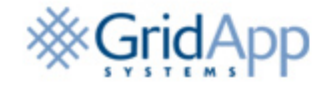